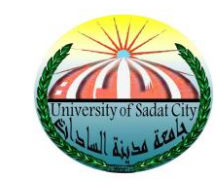

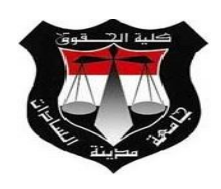

# تقرير عن إنجازات الوحده خلال الفترة

<u>مِنْ 1/ 1/7/1 روحتّى 17/3/31 201</u>7

## اوال : مشروع رفع كفاءة شبكة المعلومات

**-1 تركيب أجهزة احلاسب االىل باملكتبه عدد 2جهاز**

**-2 تركيب أجهزة احلاسب االىل بإدارة الدراسات العليا عدد 2جهاز**

**-3 تركيب عدد 3 جهاز حاسب اىل مبكتب وكيل الكليه لشئون التعليم والطالب باالضافه اىل مكتب وكيل الكليه لشئون البيئة وتنميه اجملتمع ومكتب دكتور هديل طه غلوش مدير وحده خدمات تكنولوجيا املعلومات .**

**-4 مت عمل حصر بعدد أجهزة احلاسب االىل بالكليه وارساله ملشروع الشبكة املركزية باجلامعه وذلك بناء على طلبهم.**

**-5 عمل server additional( سريفر احتياطى( للدومني الرمسى اخلاص بالكليه .**

**-6 عمل )backup )ل directory active باستمرار مبعدل مرة اسبوعيا .**

**-7 تركيب 4 نقاط سلكيه .**

**-8 حل عدد 37 عطل خاص بالشبكة واجهزة احلاسب االىل بالكليه**

**-9 املتابعه مع مشروع رفع كفاءة شبكة املعلومات وموافتهم باملتطلبات ىف االوقات احملدده .**

**-01 عمل حتديث خلريطه شبكة الكليه باالضافات اجلديده.** 

**-00 عمل الفحص الدورى ألجهزة احلاسب االىل .**

**-01 متابعه عمل الشبكة وما يطرأعليها من مشكالت وحلها .**

**-03 متابعه حل مشاكل اعطال األجهزة .**

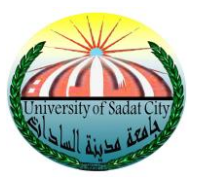

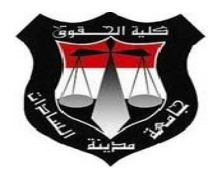

### ثانيا : مشروع نظم المعلومات اإلدارية

**-0 تعديل بيانات اعضاء هيئة التدريس على نظام MIS . -1 تعديل بيانات اعضاء هيئة التدريس على نظام الفاروق الجل االستحقاقات اخلاصة هبم . -3 مراجعة مرتبات شئون العاملني على نظام الفاروق لالستحقاقات . -4 مراجعة اعداد الفرق االربع بتشعيبها )انتظام – انتساب- انتساب عادى( ومت التصحيح بنسبة %011 على نظام MIS.** 5 - تم تعديل بيانات الطلاب حسب لائحة كل طالب وت<mark>م التصحيح بنسبة 100</mark>%. **-6 تعديل حالة قيد الطالب املستجدين والباقيني لإلعادة والفرص من اخلارج ومت التصحيح بنسبة %011 على نظام MIS. -7 مراجعة واعادة رفع نتيجة الفصل الدراسى االول بالنسبة لالربع فرق على نظام MIS. -8 مراجعة وتعديل الرقم القومى اخلاص بشئون العاملني على نظام الفاروق. -9 مراجعة لوائح شئون الطالب واملقرارات الدراسة بالنسبة للفرق االربعة . -01 ترحيل الطالب للفصل الدراسى الثاىن "شئون طالب" -00 تسجيبل حماضر الغش واالعتذارات اخلاصة بالفصل الدراسى االول للفرق االربعة على نظام MIS. -01 رفع صور الطالب "دراسات عليا" -03 استخراج كارنيهات طالب الدراسات العليا عن طريق النظام -04 ادخال أرقام اجللوس لطالب الدراسات العليا -05 ادخال الربيد االلكرتوىن الرمسى لطالب الدراسات العليا -06 حتميل املواد االجبارية واالختيارية فصل دراسى لطالب الدراسات العليا -07 ادخال نتيجة الفصل الدراسى األول للطالب واعتمادها "دراسات عليا" -08 ترمجة أمساء الطالب "شئون طالب" -09 استكمال ادخال الرقم القومى للطالب "شئون طالب" -11 ادخال الربيد الرمسى لطالب الفرق األربع**

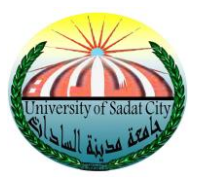

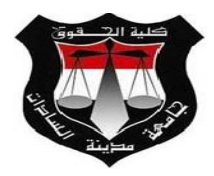

#### ثالثا : مشروع البوابة اإللكترونية

**-0 ترمجة االقسام واملواد اخلاصة باالربعة فرق على نظام MIS لعرضها على موقع الكلية . -1 اهناء كافة البيانات اخلاصة باملوقع ومراجعتها ) خاص باملوقع االجنليزى ( . -3 رفع عدد 4 فيديو على قناة اليوتيوب اخلاصه بالكليه [lawsadat/user/com.youtube.www](http://www.youtube.com/user/lawsadat) . -4 نشر عدد 157 خرب باللغة العربية و 46 خرب باللغة االجنليزية على موقع الكلية. -5 إستكمال بيانات موقع الوحدة التكنولوجية اخلاص بالكلية . -6 إدخال ملخصات االحباث اليت مت احلصول عليها من اعضاء هيئة التدريس املتوفرين بالكلية. -7 إستكمال عمل حسابات على جوجل سكوالر ألعضاء هيئة التدريس واهليئة املعاونة بالكلية. -8 متابعة النتيجة و الرد على أسئلة و استفسارات الطلبة حول النتيجة -9 تبادل مجيع املرسالت واملستندات من خالل الربيد اإللكرتوين. -01 نشر اجلداول الدراسية. -00 نشر املقررات والربامج الدراسية -01 حتديث بيانات الكلية على البوابة اإللكرتونية. -03 التدريب ونشر الوعي بني الطالب على كيفية اإلستفادة من البوابات اإللكرتونية. -04 تغطية األحداث و الفاعليات ) الندوات واملؤمترات الىت تتم بداخل الكليه ويتم تصوريها بالكامل جبانب االشرتاك ىف التنظيم(. -05 نشر جداول اإلمتحانات -06 نشر أماكن ومقار اللجان -07 الرد على تساؤالت واستفسارات الطالب على موقع الكلية -08 إنشاء جروب خاص باعضاء ىيئة التدريس لسهولة تيسري احتياجاهتم وسرعو الرد على تساؤالهتم وذلك عن طريق (what Sapp) -09 املتابعه مع وحدتى اجلوده واأليزو والتعاون معهم ىف اى احتياجات للوحدتني ونشر أخبار هم على املوقع باستمرار. -11 تفعيل حسابات اعضاء هيئة التدريس واهليئة املعاونة على موقع org.orcid لرفع احباث اعضاء هيئة التدريس عليه .**

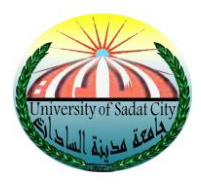

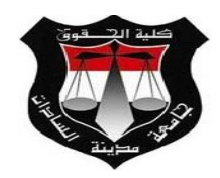

**-10 استكمال رفع احباث اعضاء هيئة التدريس على** 

#### **))Research Gate – [Google Scholar](http://scholar.google.com/) – [Microsoft Academic](http://academic.research.microsoft.com/) - [Researcher](https://www.researcherid.com/) ID ) (**

**-11 إنشاء حسابات جديده للساده أعضاء هيئة التدريس اجلدد على** 

**))Research Gate – [Google Scholar](http://scholar.google.com/) – [Microsoft Academic](http://academic.research.microsoft.com/) - [Researcher ID](https://www.researcherid.com/) ) (**

**-13 تدريب سكرتري جملس الكليه على تطبيق اجملالس فور انتهاء امتحانات الفصل الدراسى االول ورفع اجملالس اخلاصه بالربع احلاىل .**

#### رابعا : مشروع المكتبة الرقميه

**-1 حسابات "Eulc"-:**

**- مت عمل احلسابات على موقع املكتبة الرقمية باستخدام االمييل الرمسى وبيانات االتصال لكل من أعضاء هيئة التدريس واهليئة املعاونة .** 

**- مت القيام بورشة عمل لتسليم احلسابات لكل من أعضاء هيئة التدريس واهليئة املعاونة والتعريف مبشروع املكتبة الرقمية وكيفية الدخول على املوقع وكيفية االستفاده من خالل األحباث والرسائل العلمية .** 

**-2 حسابات" eul"-:**

**-مت إنشاء حسابات لكل من أعضاء هيئة التدريس واهليئة املعاونة على موقع التسجيل اخلاص به باستخدام االمييل الرمسى .**

**-3 تعديل اميالت ااعضاء اهليئة املعاونة على حسب طلبهم .**

**-4 انشاء حساب بنك املعرفة ألعضاء هيئة التدريس ) 48عضو (** 

**َعضاء هيئة التدريس ىف املكتبة الرقمية ) 48 عضو ( -5 حتديث بيانات ا**

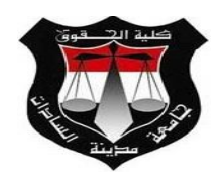

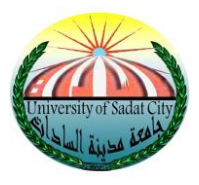

**-6 عمل كارنيهات ألعضاء هيئة التدريس ) 48 عضو مت تسليم 8 اعضاء للكارنيهات (**

**-7 حتديث حساب بنك املعرفة ألعضاء هيئة التدريس ) 47 عضو (**

**-8 انشاء حساب ORCID العضاء هيئة التدريس ) 46 عضو ( -9 انشاء حساب scholar Google لطلبة الدراسات العليا ) 30 طالب (** 

**اوال املكتبه الرقميه -:**

**-0 عمل ورشة تدريبية ألعضاء هيئة التدريس** 

**-1 متابعه اعمال املكتبه الرقميه** 

**-3 تقدمي الدعم الفىن لالعضاء** 

**ثانيا بنك املعرفه -:**

**-0 عمل ورشة تدريبية العضاء هيئة التدريس** 

**-1 تقدمي الدعم الفىن لالعضاء** 

**ثالثا موقع )org.orcid)-:**

**عمل ورشه تدريبية العضاء هيئة التدريس للتدريب على استخدام املوقع حتت اشراف مشر وع البوابه االلكرتونية .**

**رابعا الباحث العلمى -:**

**عمل ورشه تدريبية العضاء هيئة التدريس ملعرفه كيفيه استخدام املواقع** 

 **)Research Gate – [Google Scholar](http://scholar.google.com/) – [Microsoft Academic](http://academic.research.microsoft.com/) - [Researcher ID](https://www.researcherid.com/) )**  and the and the **ورفع االحباث عليها .**

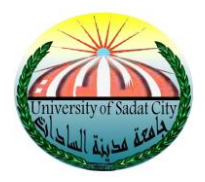

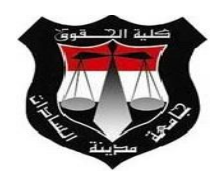

خامسا : مشروع التـــدريب

**-0 عمل دورة تدريبية للموظفني على استخدام احلاسب االىل بالتنسيق مع مشروع التدريب ) 07 موظف (. -1 عمل دورات تدريبية للساده اعضاء اهليئة املعاونة والطالب ولكن مل يتم املوافقة عليها من جانب املشروع املركزى للتدريب وذلك لعدم وجود مدرب معتمد من الكلية .**

**-3 دورة تدريبية للطلبة ICTP ( 17 طالب ( .**

**-4 ورشة عمل ألعضاء هيئة التدريس عن بنك املعرفة ) 31 عضو ( .**

**تقرير ملخص بالصور النشطة الوحده خالل الربع ) يناير – فرباير – مارس( 1107**

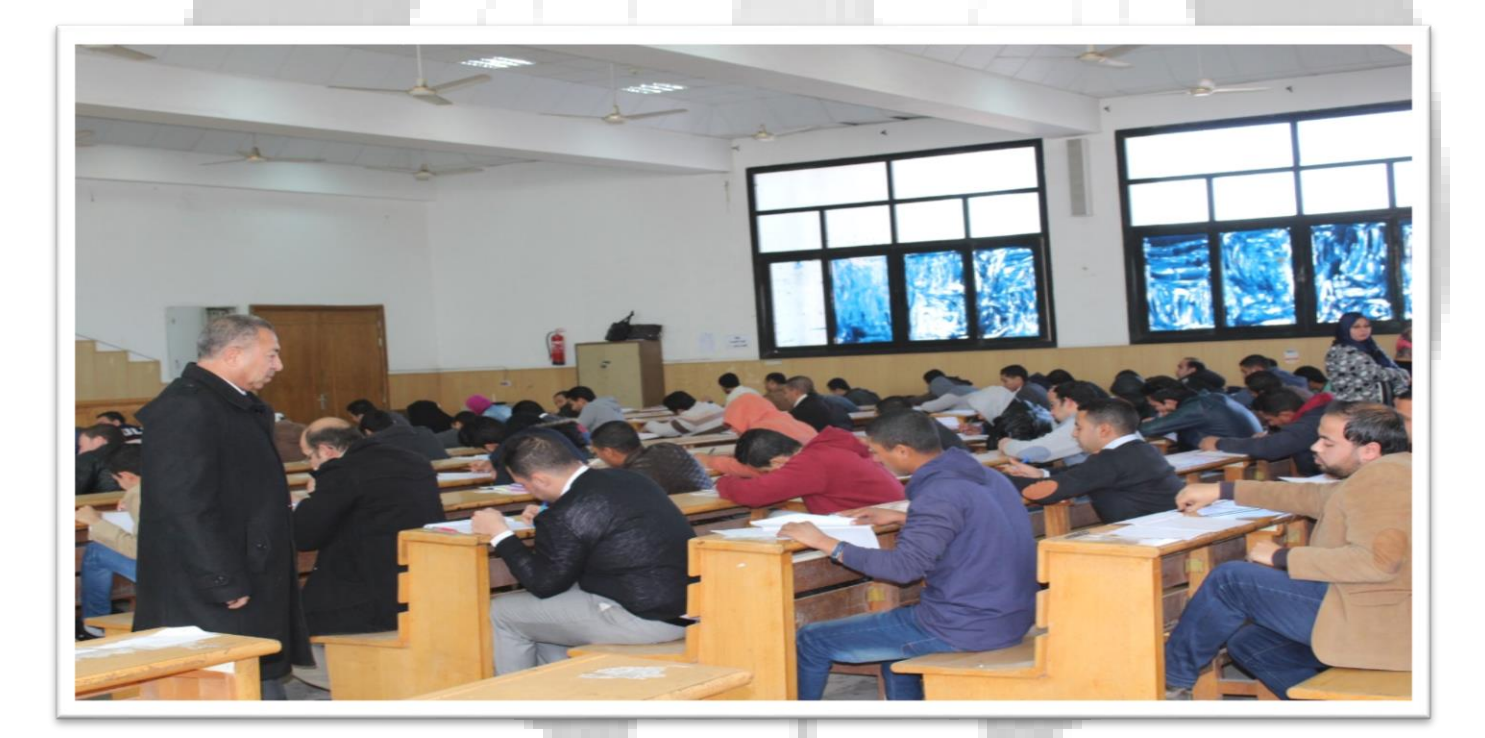

**متابعه تغطية امتحانات الدراسات العليا** 

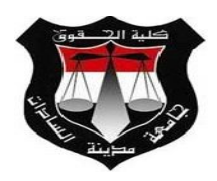

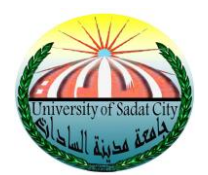

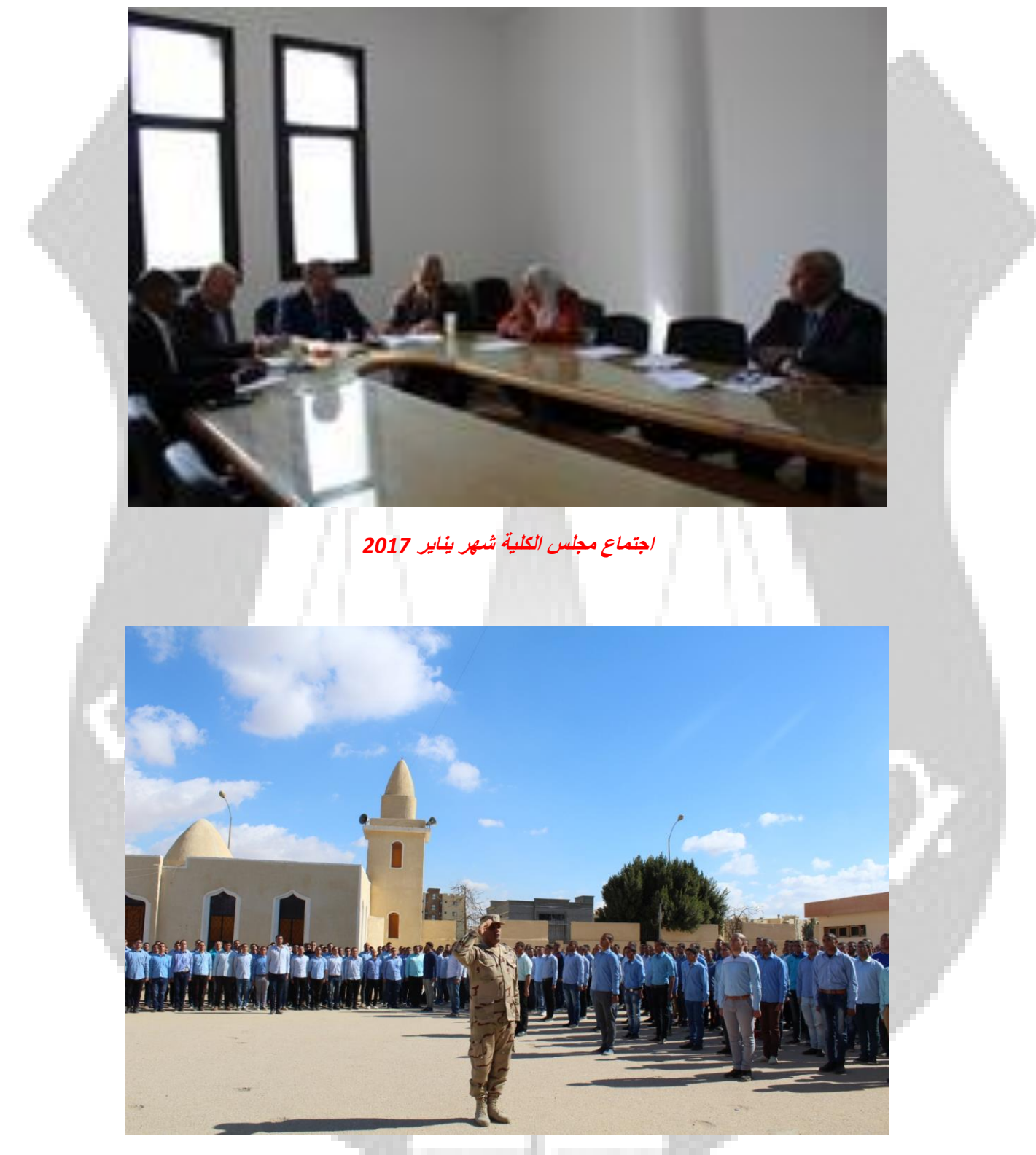

**تغطية اخبار التربية العسكرية بالكلية** 

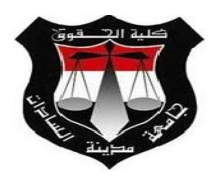

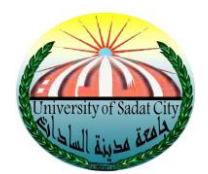

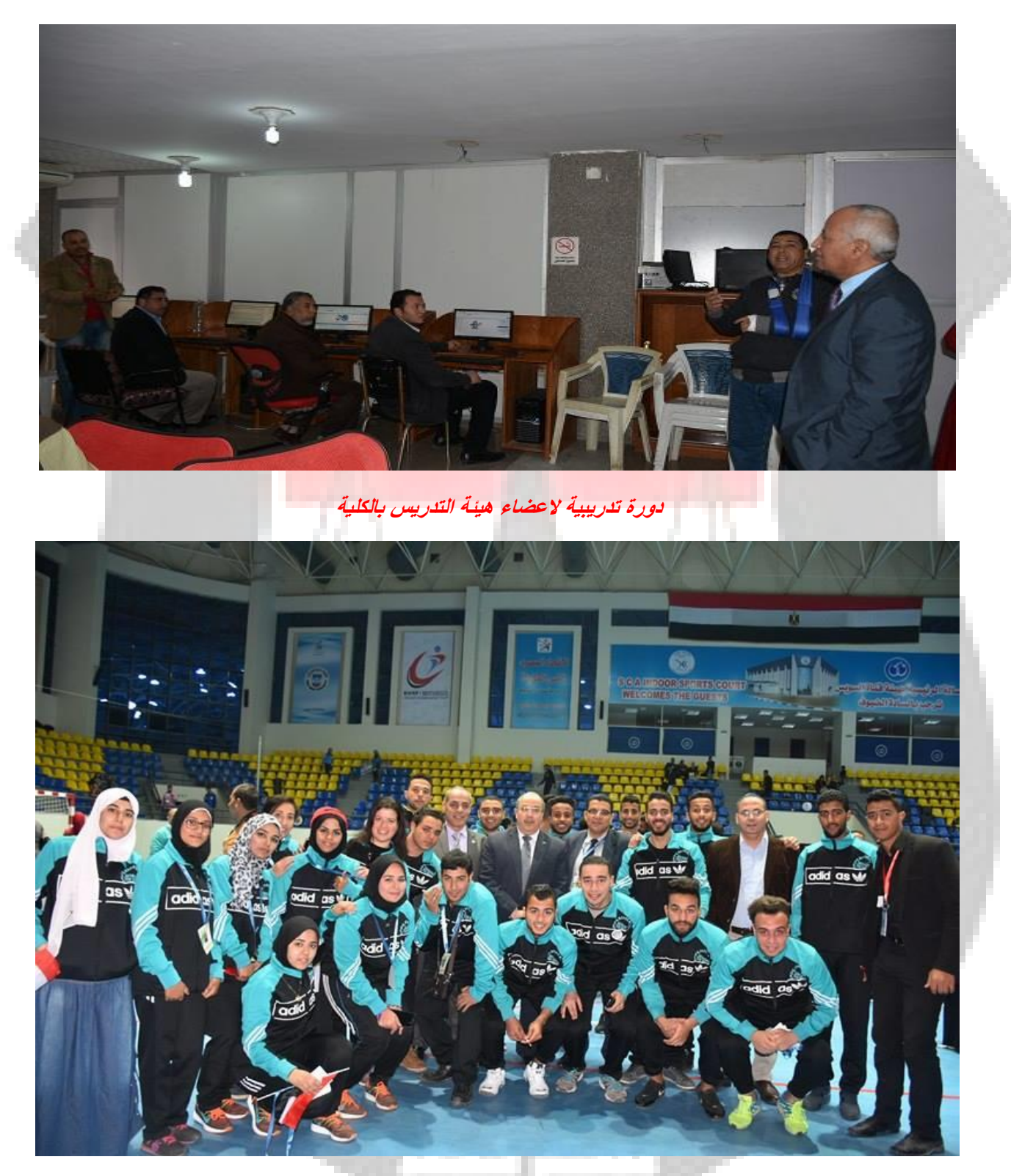

**تغطية اخبار مهرجان االسر السابع بجامعه قناة السويس**

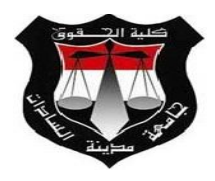

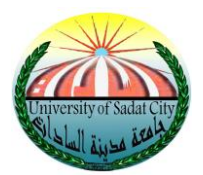

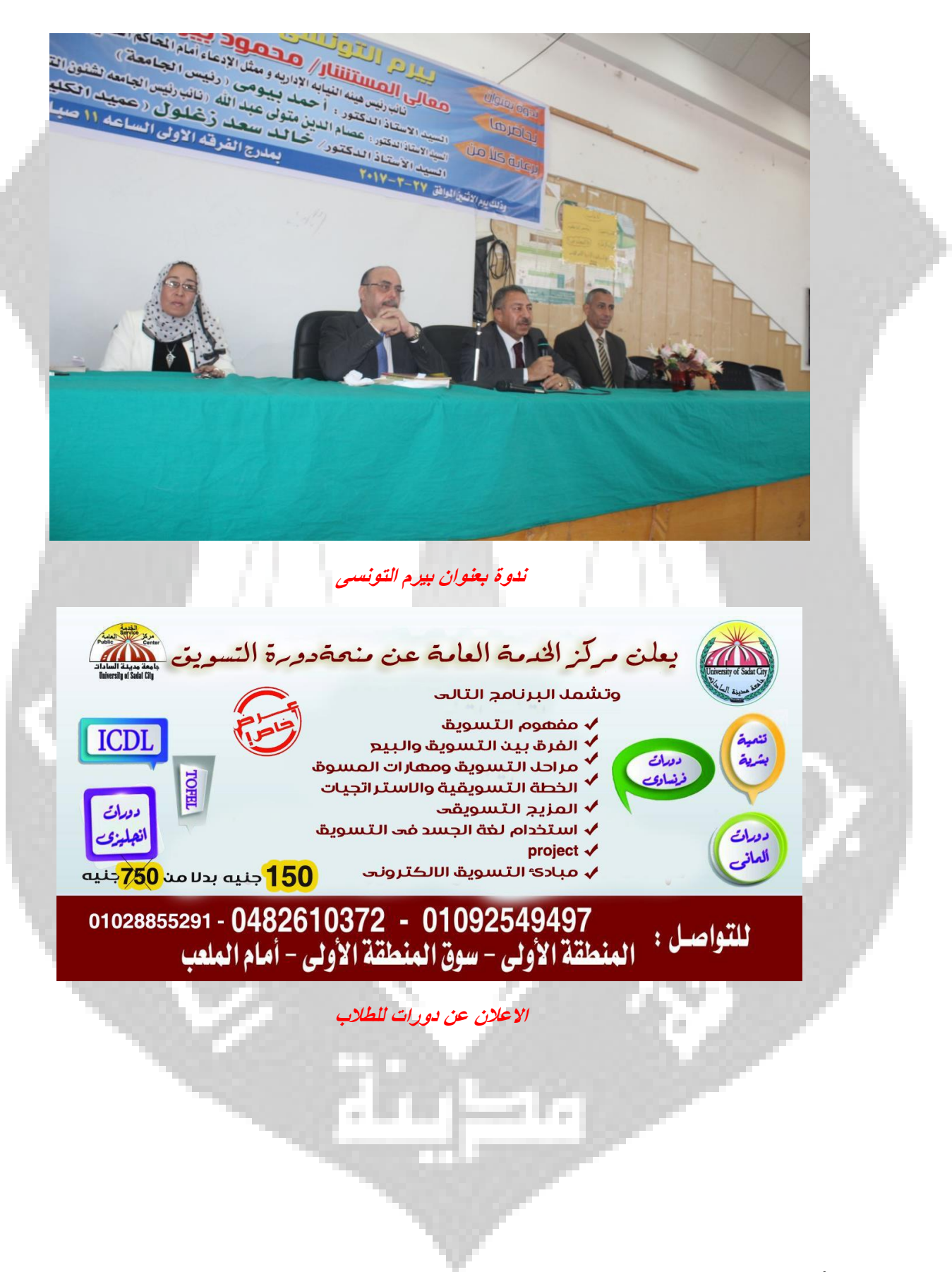

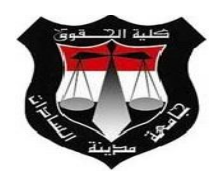

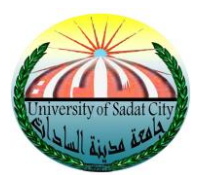

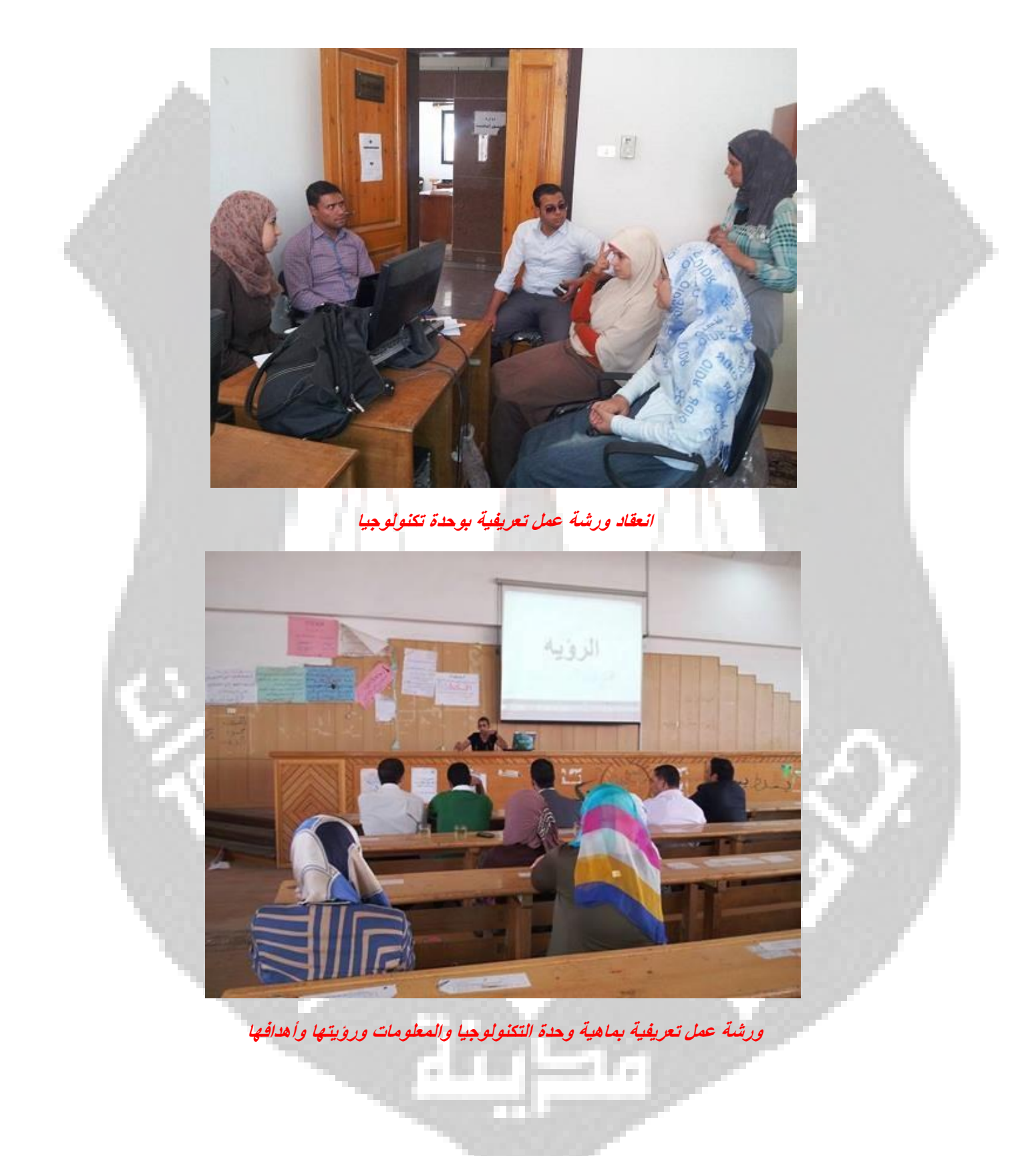

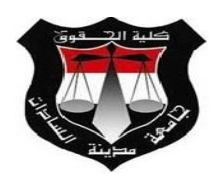

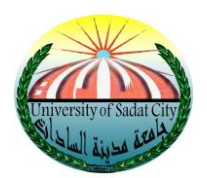

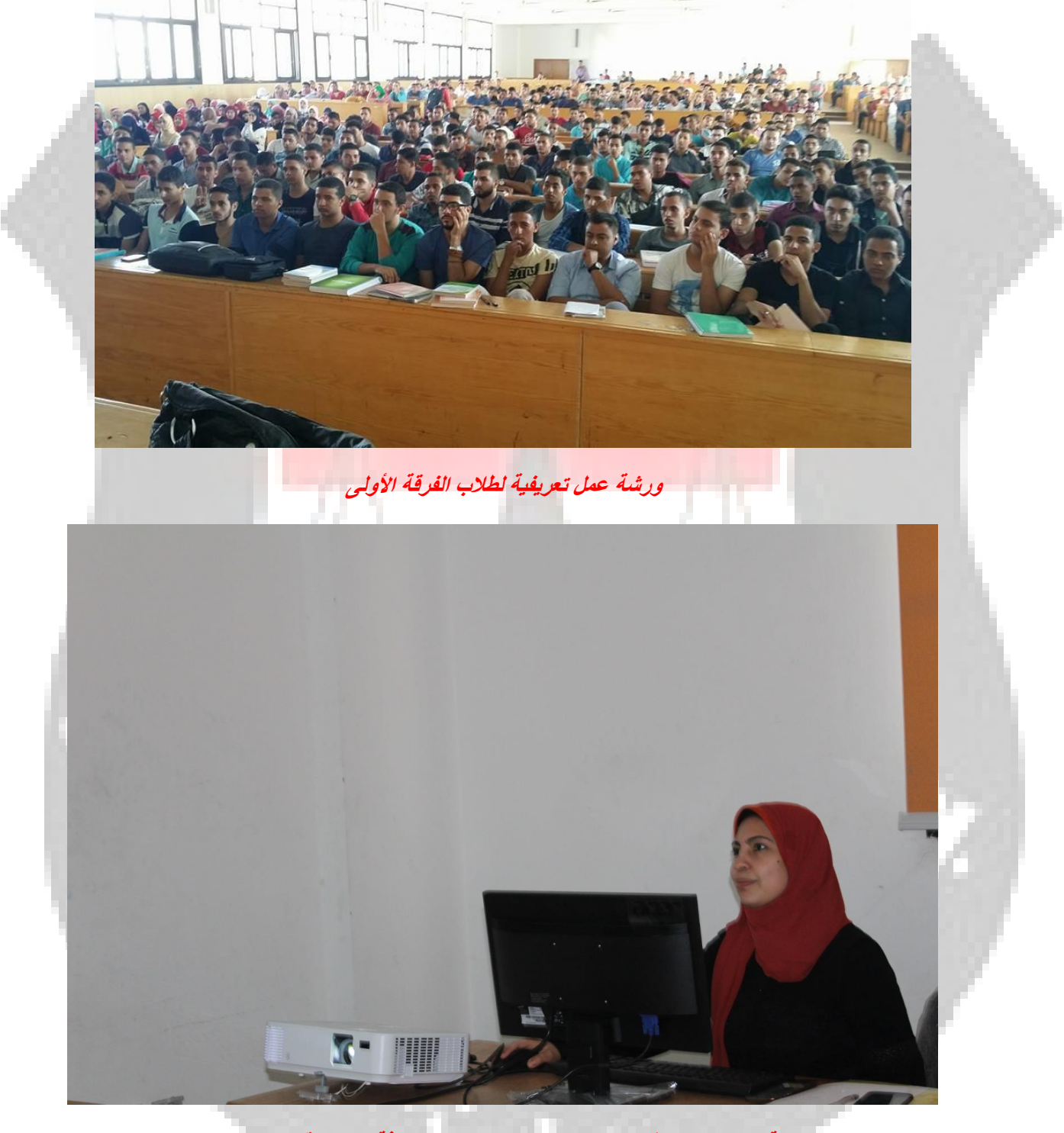

**ورشة عمل حول خطوات إنشاء حساب على بنك المعرفة وشرح قواعد البيانات**

m.